# Mathematische Grundlagen III

Informationstheorie in der Computerlinguistik: Kollokationen, Subkategorisierungsrahmen, semantische Präferenzen

Prof Dr. Matthew Crocker

Universität des Saarlandes

<span id="page-0-0"></span>25. Juni 2015

# Inhaltsverzeichnis

## **[Kollokationsextraktion](#page-2-0)**

- **•** [Frequenzen](#page-6-0)
- **[Mittelwert und Varianz](#page-11-0)**
- **•** [Hypothesentests](#page-15-0)
- **[Pointwise Mutual Information](#page-26-0)**

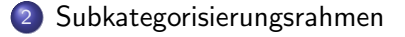

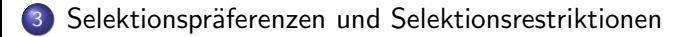

# Inhaltsverzeichnis

### **[Kollokationsextraktion](#page-2-0)**

- **•** [Frequenzen](#page-6-0)
- **[Mittelwert und Varianz](#page-11-0)**
- **•** [Hypothesentests](#page-15-0)
- **[Pointwise Mutual Information](#page-26-0)**

### **[Subkategorisierungsrahmen](#page-35-0)**

<span id="page-2-0"></span>Selektionspräferenzen und Selektionsrestriktionen

# Was ist eine Kollokation?

- **e** ein konventionalisierter Ausdruck aus zwei oder mehr Wörtern
- **•** Beispiele:
	- ins Gras beißen
	- den Löffel abgeben
	- steife Brise
	- Foto schießen
	- Entscheidung fällen
- Fachausdr¨ucke k¨onnen auch als Kollokationen betrachtet werden
- manchmal werden auch Eigennamen wie Kollokationen behandelt (e.g. New York)
- unterschiedliche Definitionen:
	- nur aufeinanderfolgende Wörter (vorallem in Arbeiten mit eher technischem / statistischen Hintergrund)
	- auch weiter entfernte Wörter (vorallem in linguistischen Arbeiten)
	- **·** letztendlich kommt es darauf an, wofür man die Kollokationen braucht.

# Wofür braucht man Kollokationen?

- Leute, die Wörterbücher schreiben und sammeln, in welchen speziellen Kontexten welche Wörter auftauchen z.B., Verwendung von "steif" in "steife Brise" aber nicht "steifer Wind".
- (maschinelle) Ubersetzung z.B., "prendre une photo" nicht zu übersetzen als "ein Foto nehmen" **• Text Generierung**
- korrektes Verb w¨ahlen, auch wenn das Verb selbst nicht viel Inhalt hat, z.B. "eine Entscheidung fällen" statt "eine Entscheidung machen"
- **o** Textverstehen

Fälle von Wörtern, deren Bedeutung nicht kompositionell ist, erkennen, z.B. "den Löffel abgeben"

**• Information Retrieval & automatische Fragebeantwortung** Bessere Ergebnisse wenn Kollokationen für Retrieval benutzt anstelle von Wörtern

# **Fragestellung**

Können wir Kollokationen automatisch aus einem Korpus extrahieren?

- Verwendung linguistischer Information: in welchen Konfigurationen treten Kollokationen auf?
- Wie finden wir Kollokationen von Wörtern, die direkt nebeneinander auftauchen vs. Kollokationen mit variierender Entfernung?
- Wie finden wir seltene Kollokationen?

# Inhaltsverzeichnis

## **[Kollokationsextraktion](#page-2-0)**

#### **•** [Frequenzen](#page-6-0)

- **[Mittelwert und Varianz](#page-11-0)**
- [Hypothesentests](#page-15-0)
- **[Pointwise Mutual Information](#page-26-0)**

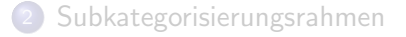

<span id="page-6-0"></span>Selektionspräferenzen und Selektionsrestriktionen

## Frequenzen

## Einfachste Idee zur Kollokationsextraktion: Bigram-Frequenzen

- Kollokationen sollten häufiger zusammen vorkommen als zufällige Wörter.
- Berechne alle Wortbigramme aus Korpus, zähle, sortiere.

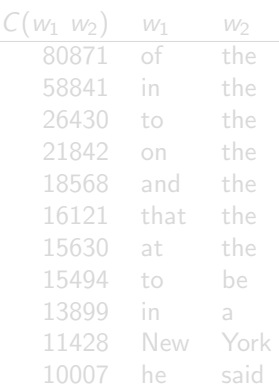

**Beispiel** 

# Frequenzen

## Einfachste Idee zur Kollokationsextraktion: Bigram-Frequenzen

- Kollokationen sollten häufiger zusammen vorkommen als zufällige Wörter.
- Berechne alle Wortbigramme aus Korpus, zähle, sortiere.

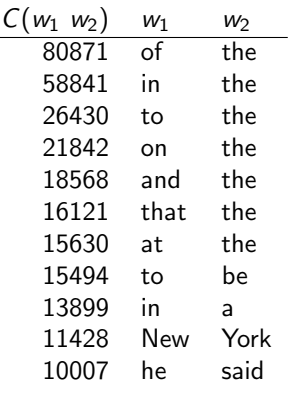

**Reicniel** 

# Frequenzen

Einfachste Idee zur Kollokationsextraktion: Bigram-Frequenzen

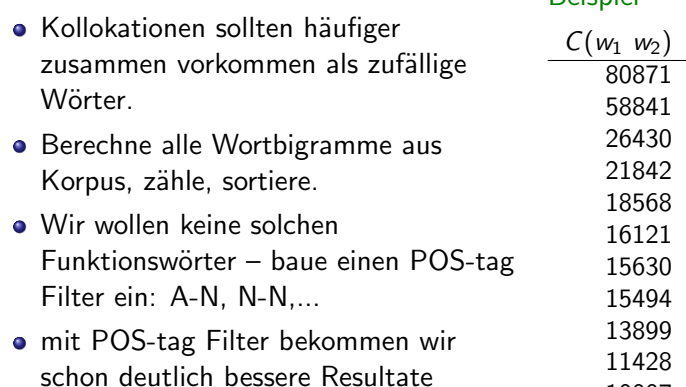

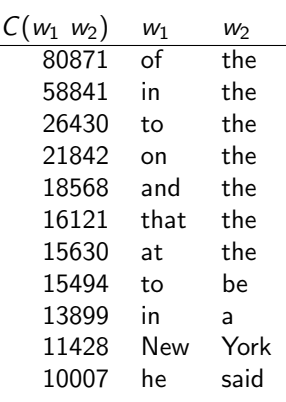

# Frequenzen

Einfachste Idee zur Kollokationsextraktion: Bigram-Frequenzen

- Kollokationen sollten häufiger zusammen vorkommen als zufällige Wörter.
- Berechne alle Wortbigramme aus Korpus, zähle, sortiere.
- Wir wollen keine solchen Funktionswörter – baue einen POS-tag Filter ein: A-N, N-N,...
- mit POS-tag Filter bekommen wir schon deutlich bessere Resultate

## Beispiel

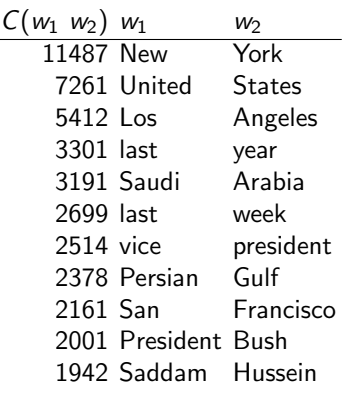

# Inhaltsverzeichnis

## **[Kollokationsextraktion](#page-2-0)**

- **•** [Frequenzen](#page-6-0)
- **[Mittelwert und Varianz](#page-11-0)**
- [Hypothesentests](#page-15-0)
- **[Pointwise Mutual Information](#page-26-0)**

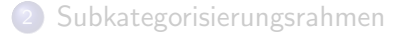

<span id="page-11-0"></span>Selektionspräferenzen und Selektionsrestriktionen

## Varijerende Distanz zwischen Wörtern

Die vorher genannte Bigram-Frequenz-mit-Filter Methode kann keine Kollokationen finden, bei denen die Kollokationsteile weiter auseinander sind

 $("Die endgültige Entscheidung wurde gestern gefällt.")$ 

Kollokationsfenster: 3-4 Worte um das Wort herum

## **Beispiel**

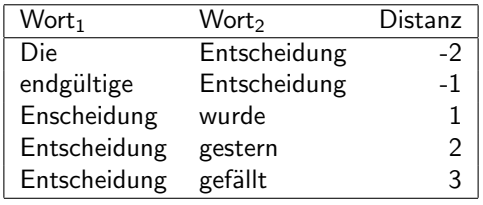

## Variierende Distanz zwischen W¨ortern

Die vorher genannte Bigram-Frequenz-mit-Filter Methode kann keine Kollokationen finden, bei denen die Kollokationsteile weiter auseinander sind

("Die endgültige **Entscheidung** wurde gestern gefällt.")

- Kollokationsfenster: 3-4 Worte um das Wort herum
- Mittelwert und Varianz: Idee gute Kollokationen stehen in stabilem Verhältnis, geringe Varianz

## Beispiel

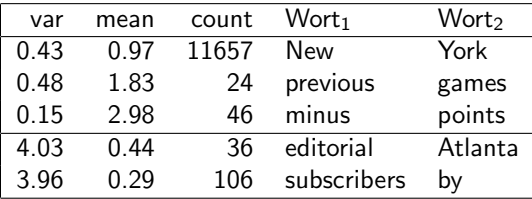

# Distanz und Varianz

So ganz toll funktioniert die Distanz und Varianz-Methode nicht.

- Varianz könnte zufällig gering sein, weil wir so wenige Vorkommen gesehen haben.
- Manche Wortpaare (z.B. new companies) kommen vielleicht häufig vor, einfach weil beide Wörter häufig sind, und nicht weil es eine Kollokation ist.
- Geringe Varianz in Distanz ist nur eine Annäherung daran, was wir eigentlich wollen: Wortpaare mit stabiler syntaktischer Relation.
- $\rightarrow$  Hypothesentests und schlauere Filter

# Inhaltsverzeichnis

## **[Kollokationsextraktion](#page-2-0)**

- **•** [Frequenzen](#page-6-0)
- **[Mittelwert und Varianz](#page-11-0)**
- **•** [Hypothesentests](#page-15-0)
- [Pointwise Mutual Information](#page-26-0)

**[Subkategorisierungsrahmen](#page-35-0)** 

<span id="page-15-0"></span>Selektionspräferenzen und Selektionsrestriktionen

# Hypothesentests

- Problem mit bisheriger Diskussion: Wie unterscheiden wir Wortpaare, die zufällig eine hohe Häufigkeit und geringe Distanz-Varianz von solchen die Kollokationen sind?
- Was wir eigentlich wissen wollen: Kommt ein Wortpaar häufiger zusammen vor, als man durch Zufall erwarten könnte?
- Statistische Antwort: Hypothesentest.
- Null-Hypothese  $H_0$ : ein Wortpaar kommt nur zufällig zusammen vor.  $H_0: P(w_1, w_2) = P(w_1) * P(w_2)$
- $\bullet$  Wir wollen  $H_0$  vergleichen mit tatsächlicher Beobachtung

Wir besprechen:

- t-test
- $\chi^{\mathsf{2}}$  test

- **•** Test ob beobachtete Frequenz  $w_1$   $w_2$  signifikant häufiger als zu erwarten gegeben die Frequenzen von  $w_1$  und  $w_2$ .
- Berechnet Unterschied zwischen erwartetem und beobachteten Vorkommenshäufigkeiten
- Skaliert in Bezug auf Varianz der Daten

Formel:

$$
t = \frac{\bar{x} - \mu}{\sqrt{\frac{s^2}{N}}}
$$

Formel:

$$
t = \frac{\bar{x} - \mu}{\sqrt{\frac{s^2}{N}}}
$$

• 
$$
\bar{x} = P(into them) = \frac{20}{14307668} = 1.3978^{-6}
$$

• 
$$
\mu = P(into) \times P(them) =
$$
  
\n $\frac{14734}{14307668} \times \frac{13478}{14307668} = 9.7008^{-7}$ 

• 
$$
s^2 = p(1-p) \approx p = 1.3978^{-6a}
$$

 $N = 14307668$ 

<sup>a</sup>Bernouilli Experiment bei dem "into them" mit Wahrscheinlichkeit p gesehen wird.

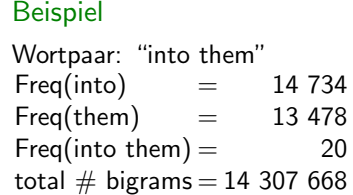

#### Formel:

$$
t = \frac{\bar{x} - \mu}{\sqrt{\frac{s^2}{N}}} = \frac{1.3978^{-6} - 9.7008^{-7}}{\sqrt{\frac{1.3978^{-6}}{14307668}}} = 1.368561 \text{ (nicht signifikant)}
$$

• 
$$
\bar{x} = P(into them) = \frac{20}{14307668} = 1.3978^{-6}
$$

• 
$$
\mu = P(into) \times P(them) =
$$
  
\n $\frac{14734}{14307668} \times \frac{13478}{14307668} = 9.7008^{-7}$ 

• 
$$
s^2 = p(1-p) \approx p = 1.3978^{-6a}
$$

 $N = 14307668$ 

<sup>a</sup>Bernouilli Experiment bei dem "into them" mit Wahrscheinlichkeit p gesehen wird.

**Beispiel** Wortpaar: "into them"  $Freq(into) = 14 734$  $Freqthem) = 13 478$  $Freq(into them) =$  20 total  $#$  bigrams = 14 307 668

#### Results:

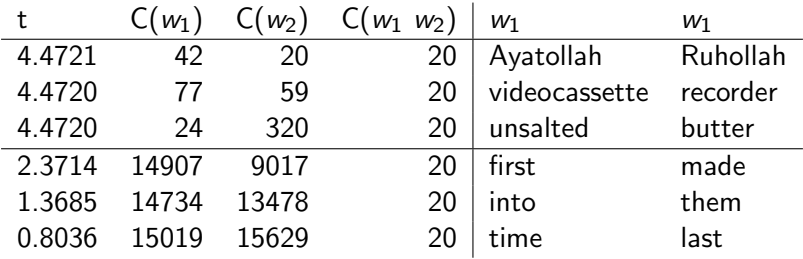

• mit Hilfe des t Tests können wir jetzt die Qualität von Bigrammen mit gleicher Kookkurenzfrequenz (hier 20) bewerten.

# Zurück zu unserer Nullhypothese

- Nullhypothese  $H_0: P(w_1, w_2) = P(w_1) * P(w_2)$
- natürlich sind Wörter nicht zufällig verteilt, sondern in Abhängigkeit von Satzstruktur, daher werden wir mit dieser Nullhypothese fast immer finden, dass ein gemeinsames Vorkommen wahrscheinlicher als Zufall ist
- **•** tatsächliche Signifikanzlevel sind in dieser Formulierung also nicht sehr aussagekräftig
- nützlich ist aber das Ranking, das wir durch den t-Test bekommen.
- t-Test: häufig benutzt für Kollokationsextraktion, aber problematisch nimmt Normalverteilung an, die aber nicht gegeben ist.

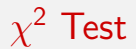

- $\chi^2$  Test nimmt keine Normalverteilung an
- also besser geeignet für unsere Daten.
- vergleicht auch beobachtete gemeinsame Frequenz mit erwarteter Frequenz bei Unabhängigkeit

# $\chi^2$  Test

### Formel:

$$
\chi^2 = \sum_{i,j} \frac{(O_{ij} - E_{ij})^2}{E_{ij}} = 2.704 \text{ (nicht signifikant)}
$$

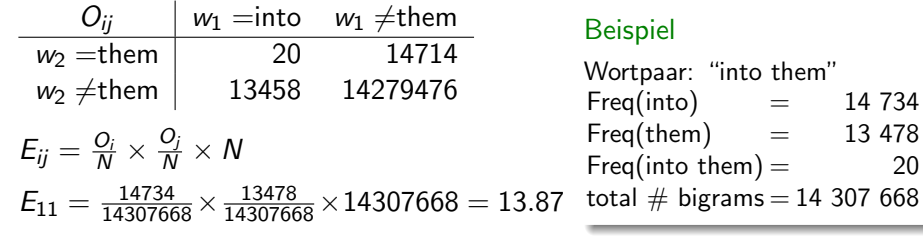

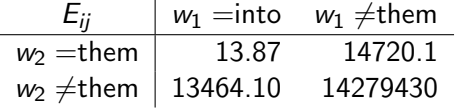

 $=$  14 734  $=$  13 478

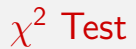

- In der Praxis, Resultate ähnlich zu t Test
- Funktioniert besser bei großen Wahrscheinlichkeiten, für die die Normalverteilung nicht gilt.
- Aber:  $\chi^2$  Test problematisch in Fällen wo weniger Beobachtungen vorliegen (gesamt < 20 oder gesamt 20 – 40 und ein Eintrag < 5.

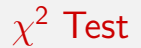

Formel für 
$$
\chi^2
$$
:  
\n
$$
\chi^2 = \sum_{i,j} \frac{(O_{ij} - E_{ij})^2}{E_{ij}}
$$

für Tabellen mit nur 2x2 Zellen kann dies wie folgt vereinfacht werden:

$$
\chi^2 = \frac{N*(O_{11}O_{22} - O_{12}O_{21})^2}{(O_{11} + O_{12})(O_{11} + O_{21})(O_{12} + O_{22})(O_{21} + O_{22})}
$$

# Inhaltsverzeichnis

## **[Kollokationsextraktion](#page-2-0)**

- **•** [Frequenzen](#page-6-0)
- **[Mittelwert und Varianz](#page-11-0)**
- [Hypothesentests](#page-15-0)
- **[Pointwise Mutual Information](#page-26-0)**

**[Subkategorisierungsrahmen](#page-35-0)** 

<span id="page-26-0"></span>Selektionspräferenzen und Selektionsrestriktionen

$$
I(x, y) = \log_2 \frac{P(x, y)}{P(x)P(y)}
$$
  
=  $\log_2 \frac{P(x|y)}{P(x)}$   
=  $\log_2 \frac{P(y|x)}{P(y)}$ 

**·** Interpretation: Menge an Information über eine Variable, die in einer anderen Variable enthalten ist.

Formel:

$$
I(x, y) = \log_2 \frac{P(x, y)}{P(x)P(y)}
$$
 (nicht signifikant)

Mutual Information for "into them"

- $P(into~them) = \frac{20}{14397688}$
- $P(into) = \frac{14734}{14397688}$
- $P(\text{them}) = \frac{13478}{14397688}$
- $\bullet$  I(into, them) = 0.527

MI for "Ayatollah Ruhollah"

- $P(A$ yatollah  $Ruhollah) = \frac{20}{14397688}$
- $P(A$ *yatollah* $) = \frac{42}{14397688}$
- $P(Ruhollah) = \frac{20}{14397688}$
- $\bullet$  I(Ayatollah, Ruhollah) = 18.38

### Beispiel

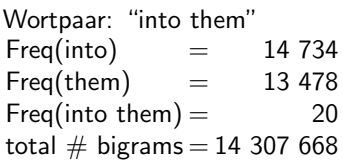

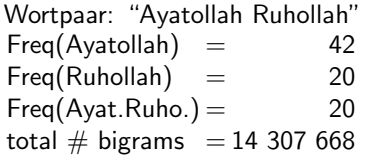

Formel:

$$
I(x, y) = \log_2 \frac{P(x, y)}{P(x)P(y)}
$$

Unsicherheit bzgl. Ruhollah um 18,38 bits reduziert gegeben Ayatollah.

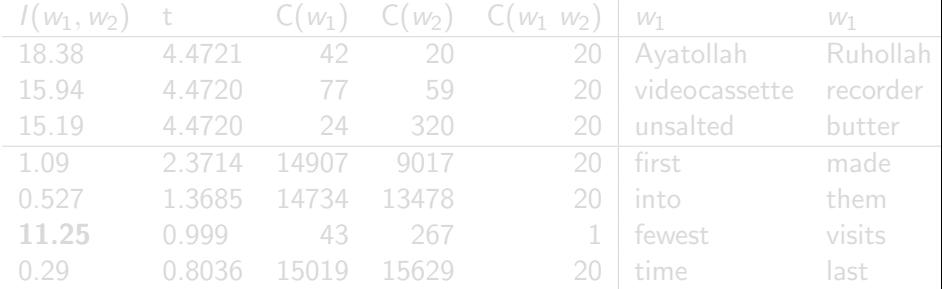

Problem mit Abschätzungen bei seltenen Ereignissen.

Formel:

$$
I(x, y) = \log_2 \frac{P(x, y)}{P(x)P(y)}
$$

Unsicherheit bzgl. Ruhollah um 18,38 bits reduziert gegeben Ayatollah.

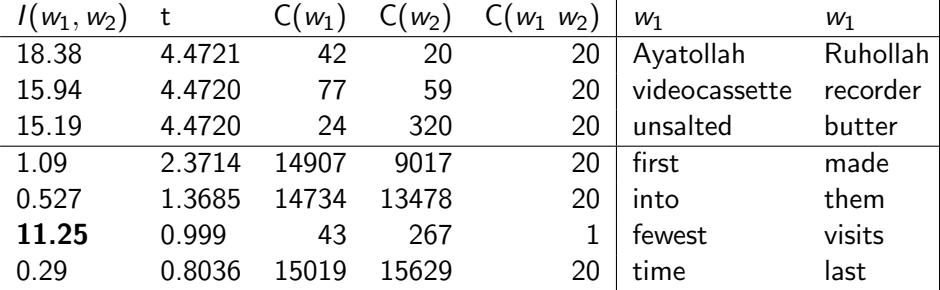

Problem mit Abschätzungen bei seltenen Ereignissen.

# Seltene Ereignisse

- Alle Maße, die wir bislang gesehen haben sind problematisch bei seltenen Ereignissen.
- Besonders schlimm bei Mutual Information

MI für 100% miteinander korrelierte Ereignisse

$$
I(x, y) = \log \frac{P(x, y)}{P(x)P(y)} = \log \frac{P(x)}{P(x)P(y)} = \log \frac{1}{P(y)}
$$

- $\bullet$  Je seltener das Ereignis (d.h. je kleiner P(y)), desto größer ist MI!
- Das ist das Gegenteil von dem was wir wollen (je mehr Beobachtungen, desto können wir in unserer Bewertung sein).
- MI: gutes Maß für Unabhängigkeit, schlechtes Maß für Abhängigkeit!
- Möglichkeiten, MI für Kollokationsextraktion zu nutzen:
	- Cutoff: seltene Ereignisse nicht bewerten
	- Gewichtung durch Frequenz von  $w_1$   $w_2$ .

# Schlauere Filter

- viele interessante Kollokationen sind Verb-Objekt Paare (z.B. "Durst löschen").
- diese können unterschiedlich weit von einander entfernt sein
- sogar in unterschiedlicher Reihenfolge auftauchen
- Lösung: Distanz auf Syntax definieren anstelle von Wortfolge

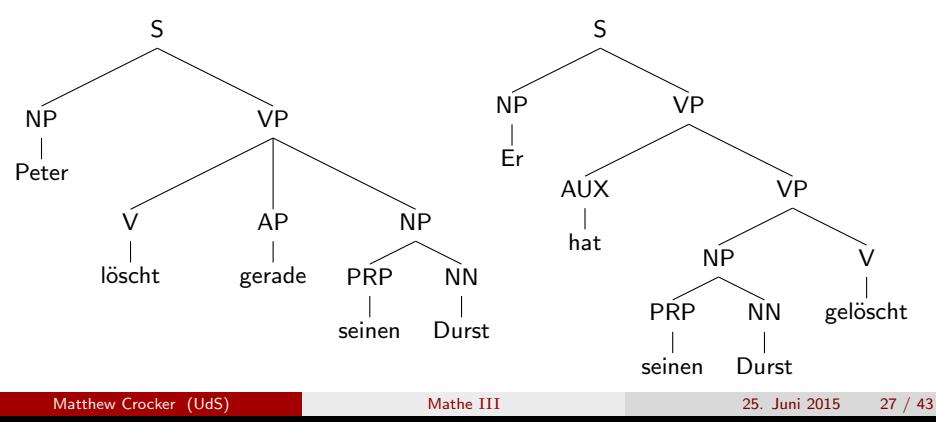

# Zusammenfassung Kollokationen

- Kollokationen: Wörter, die häufig zusammen auftreten und in besonders engem Verhältnis stehen
- unterschiedlich strenge Definitionen von Kollokation, je nach Anwendung
- **Einfache Ansätze: Frequenzen und Varianz in Distanz zwischen** Wörtern
- Hypothesentests für zusammen auftretende Wörter (zum Ranking von möglichen Kollokationen): t Test und  $\chi^2$  Test
- **•** Pointwise Mutual Information als Kriterion für Kollokationsextraktion
- Schwierigkeit der Bewertung von selten auftauchenden Ereignissen

# Weitere Beispiele

Kollokationen sind nur ein Beispiel von Mustern, die wir aus Text lernen wollen. Jetzt: allgemeinere syntaktische und semantische Eigenschaften von Wörtern

- Subkategorisierungsrahmen: welche Verben nehmen welche Argumente (direktes / indirektes / präpositional Objekt)?  $\rightarrow$  Hypothesentests
- Selektionspräferenzen: welche Verben haben nehmen was für Argumente? (Belebte Wesen / essbare Dinge / Werkzeuge...)  $\rightarrow$  Relative Entropie (Kullback-Leibler Divergenz)

# Inhaltsverzeichnis

#### **[Kollokationsextraktion](#page-2-0)**

- **•** [Frequenzen](#page-6-0)
- **[Mittelwert und Varianz](#page-11-0)**
- [Hypothesentests](#page-15-0)
- **[Pointwise Mutual Information](#page-26-0)**

## 2 [Subkategorisierungsrahmen](#page-35-0)

<span id="page-35-0"></span>Selektionspräferenzen und Selektionsrestriktionen

# Subkategorisierungsrahmen für Verben

### Beispiele für Subkategorisierungsrahmen

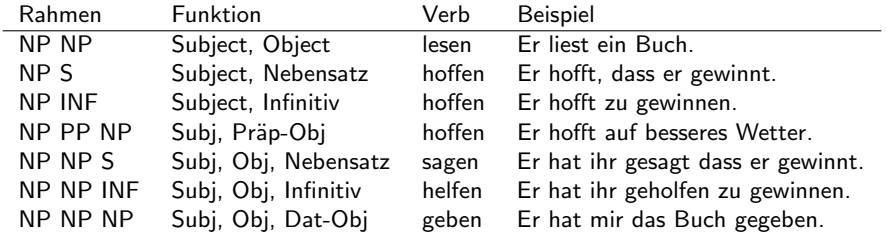

Subkategorisierungsrahmen sind wichtig um z.B. korrekt parsen zu können.

#### Beispiel

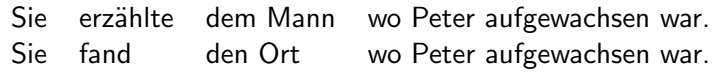

# Subkategorisierungsrahmen für Verben

### Beispiele für Subkategorisierungsrahmen

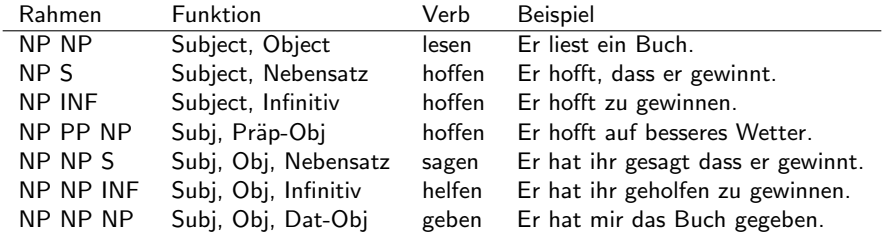

Subkategorisierungsrahmen sind wichtig um z.B. korrekt parsen zu können.

### Beispiel

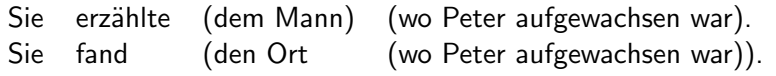

# Warum Subkategorisierungsrahmen lernen?

- Fehlende Subkategorisierungsinformation sehr häufige Fehlerquelle beim Parsen.
- Viele Verben erlauben mehr als einen Subkategorisierungsrahmen.
- Subkategorisierungsrahmen sind nicht leicht zu erkennen, da auch viele Modifikatoren wie Argumente aussehen (insbesondere wenn wir Präpositionalobjekte lernen wollen).

## Beispiele

- Ich habe Donnerstag einen Unfall gesehen.
- Ich habe Peter ein Bild gezeigt.
- Ich warte auf meine Mutter.
- **.** Ich schlafe auf meinem Bett.

# Hypothesentests

- Um Subkategorisierungsrahmen zu lernen, können wir Hypothesentests verwenden.
- Idee: Modifikatoren kommen zufällig zusammen mit einem Verb vor, Argumente kommen systematisch vor.
- $\bullet$  Null-Hypothese  $H_0$ : Verb kommt mit bestimmten Rahmen nicht vor.
- Binomialtest: vergleiche relative Häufigkeit von beobachteten Rahmen mit Wahrscheinlichkeit, dass es nur Modifikatoren sind (Details siehe Brent 1993).
- **Gute Präzision, aber leider finden wir viele, vor allem seltene Rahmen** mit dieser Methode nicht.

# Inhaltsverzeichnis

#### **[Kollokationsextraktion](#page-2-0)**

- **•** [Frequenzen](#page-6-0)
- **[Mittelwert und Varianz](#page-11-0)**
- [Hypothesentests](#page-15-0)
- **[Pointwise Mutual Information](#page-26-0)**

### **[Subkategorisierungsrahmen](#page-35-0)**

## <span id="page-40-0"></span>3 Selektionspräferenzen und Selektionsrestriktionen

# Selektionspräferenzen und Selektionsrestriktionen

Gerade haben wir uns über syntaktische Rahmen von Verben unterhalten. Verben haben aber auch semantische Präferenzen und Beschränkungen auf ihre Argumente.

Beispiel

- $\bullet$  "fressen"  $\rightarrow$  Subjekt: Tier, Object: Nahrung
- "bellen"  $\rightarrow$  Subject: Hund
- $\bullet$  "denken"  $\rightarrow$  Subject: Mensch
- diese sind Präferenzen: "Computerprogramm frisst Speicher."

Beachte: auch andere Wortarten (z.B. Adjektive) können Selektionspräferenzen oder -restriktionen haben.

## Nützlich in NLP

- Bedeutung unbekannter Wörter eingrenzen
- besseres Parsing durch Bevorzugung plausibler Sätze

# Selektionspräferenzen

**• Traditioneller Ansatz: Features** 

Beispiel

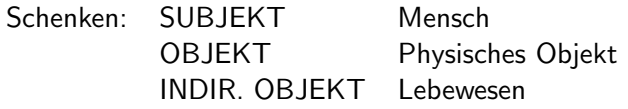

· Problem: unmöglich alle zu spezifizieren, unflexibel und zu restriktiv.

# Selektionspräferenzen

- Wie stark schränkt ein bestimmtes Verb sein Objekt ein?
- Starke Selektionspräferenz: eine bestimmten Klasse von Argumenten wird wesentlich häufiger als Argument des Verbs beobachtet als andere Wörter anderer Klassen.
- Schwache Selektionspräferenz: Frequenzverteilung über Klassen unterscheidet sich nicht so stark von der durchschnittlich erwarteten Verteilung.

## Zutaten

Was ist eine Klasse? Woher wissen wir, welches Wort zu welcher Klasse gehört? z.B. aus einer Taxonomie, wie z.B. WordNet

- Liquid  $>$  Beverage  $>$  wine
- Animated  $>$  Animal  $>$  Mammal  $>$  Dog  $>$  Poodle

# Stärke der Selektionspräferenz

Stärke der Selektionspräferenz  $S(v)$  [Resnik 1996]:

$$
S(v) = D(P(C|v)||P(C)) = \sum_{c} P(c|v) \log \frac{P(c|v)}{P(c)}
$$

- Intuition: wie unterschiedlich ist die tats¨achlich beobachtete Verteilung von Klassen unter den Argumenten eines bestimmten Verbs  $P(C|v)$  von der allgemeinen Verteilung von Nominalklassen  $P(C)$ ?
- Dann können wir sagen ob ein Verb stark selektiert oder nicht.

# Selektionsstärke von Verben

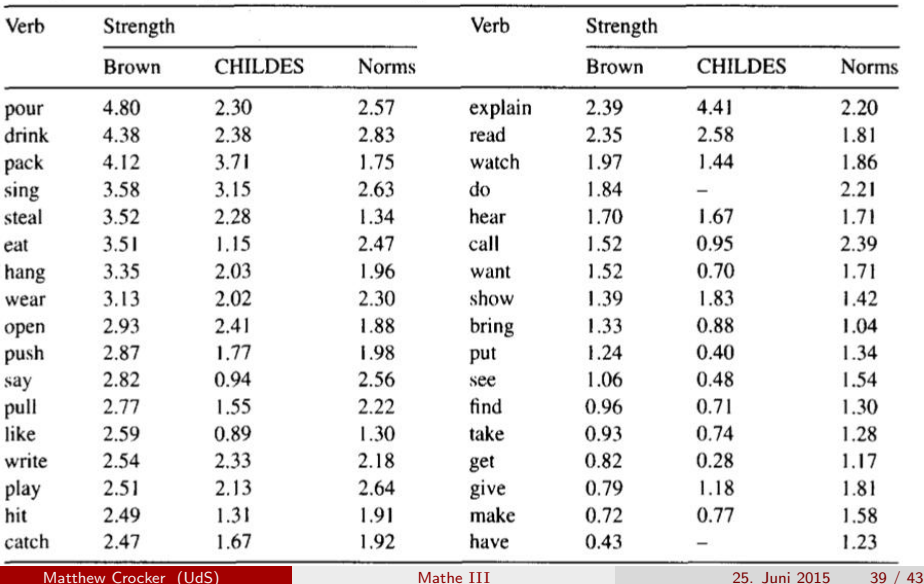

Strength of selectional preference for direct objects

# Selektionsprofil von Verben

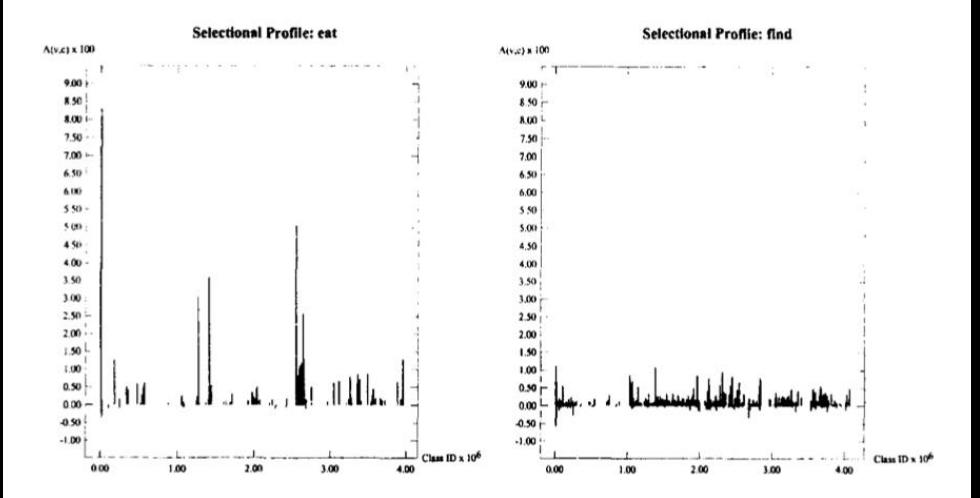

# Stärke der Selektionspräferenz

(Selektionsstärke:  $S(v) = D(P(C|v)||P(C)) = \sum_c P(c|v) \log \frac{P(c|v)}{P(c)})$ Selektionsassoziation:

$$
A(v, n) = \frac{P(c|v) \log \frac{P(c|v)}{P(c)}}{\sum_{c} P(c|v) \log \frac{P(c|v)}{P(c)}}
$$

- Intuition: Wie stark trägt eine bestimmte Klasse zu der Selektionspräferenzstärke eines Verbs bei?
- Jetzt können wir sagen, welche Klasse ein Verb selektiert.
- Um zu bewerten, wie gut ein Argument zu einem Verb passt, können wir berechnen zu welcher Klasse ein Nomen gehört und dann wie stark das Verb mit dieser Klasse assoziiert ist.
- o das machen wir für jede Bedeutung eines Nomens falls eine Bedeutung besonders gut zum Verb passt, können wir auch so die Bedeutung des Nomens disambiguieren.

# Resultat für Bewertung der Assoziationsstärke zwischen einem Verb und einem Nomen

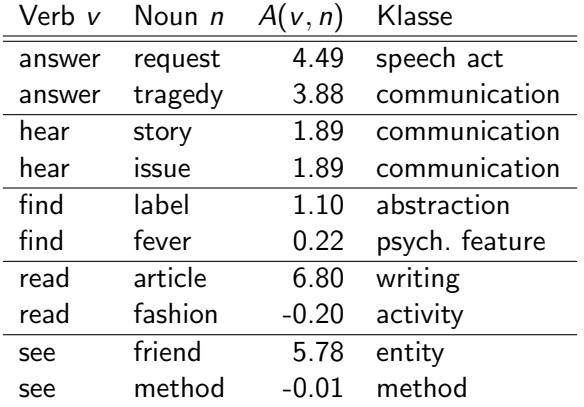

$$
A(v, n) = \frac{P(c|v) \log \frac{P(c|v)}{P(c)}}{\sum_{c} P(c|v) \log \frac{P(c|v)}{P(c)}}
$$

# Zusammenfassung

Subkategorisierungsrahmen

- Ziel: automatisch herausfinden, welche Argumente ein Verb nehmen kann
- Nicht trivial: oft haben Modifikatoren gleiche Form wie Argumente
- Idee: valide Argumente sollten mit größerer Häufigkeit beobachtet werden als Modifikatoren
- Hypothesentest mit Binomialtest: akzeptiere Subkategorisierungsrahmen wenn bestimmte Argumente signifikant häufiger mit einem Verb auftreten als erwartet

Selektionspräferenzen

- Welche semantischen Typen nimmt ein Verb als Argument?
- Relative Entropie: Unterscheiden von Verben mit hoher vs. geringer Selektionsstärke
- Assoziationsstärke: mit Hilfe von Entropie bewerten, wie typisch ein Nomen als Argument eines Verbs ist
- <span id="page-49-0"></span>• Kann so auch zur Wortbedeutungsdisambiguierung genutzt werden.<br>Matthew Crocker (UdS) (Matthe III (1995 - 25. Juni 2015 - 43 / 43 Matthew Crocker (UdS) [Mathe](#page-0-0) III 25. Juni 2015 43 / 43